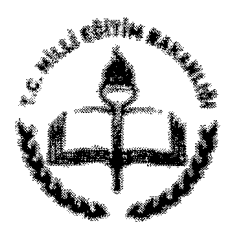

T.C. MUS VALiLiGi İl Millî Eğitim Müdürlüğü

Sayı : 32026198-355.01-E.2061510 17.02.2017 Konu : Uygulamah Egitim

## ........................................ iLKiORTAOKULU MODORLUGUNE

Üniversitelerin Eğitim Fakültesinde öğrenim görmekte olan ve uygulama eğitimi alan öğrencilere ilişkin değerlendirme formu işlemlerine ilişkin yazı ekte gönderilmiştir. Söz konusu iş ve işlemlerin ekli yazı doğrultusunda süresi içerisinde yapılması hususunda;

Bilgilerinizi ve geregini rica ederim.

Ali CELİK Miidiir a. Milli Eğitim Şube Müdürü

EKLER: l-Yazl ( 1 ad.)

DAGITIM: iIgili Okul Miid.

### UYGULAMA ÖĞRENCISI DEĞERLENDIRME FORM İSLEMLERI

Uygulama öğrencisi değerlendirme form işlemleri MEBBİS altında bulunan

"Uygulama Öğrencisi Değerlendirme $\rightarrow$  A n a E k r a n  $\rightarrow$  Günlük Değerlendirme İslemleri" sayfasından sadece uygulama öğrencisi bulunan öğretmenler tarafından gerçekleştirilebilecektir.

Günlük Değerlendirme Form İslemleri gerçekleştirilirken dikkat edilmesi gereken hususlar sunlardır;

- 1) Değerlendirme işlemi gerçekleştirilecek uygulama öğrencisinin değerlendirileceği haftaya ait deyamsızlık İslemleri tamamlanmış olmalıdır.
- 2) Değerlendirme işlemi gerçekleştirilecek uygulama öğrencisine akademisyen atanmış olmalıdır.
- 3) Değerlendirme formu eksiksiz bir sekilde doldurulduktan sonra sırasıyla "Hesapla" ve "Kaydet" butonlarına tıklanmalıdır.
- 4) işlem başarılı bir şekilde gerçekleştirildikten sonra "Rapor Al" butonundan günlük değerlendirme formuna ait cikti alinabilir.

Sayın İlgili,

Uygulama Öğrencisi değerlendirme form işlemleri öğretmenler tarafından MEBBİS 0 Uygulama Öğrenci Değerlendirme modülü içerisinde gerçekleştirilecektir. İş ve işlemlerin gerçekleştirilmesine yardımcı olacak kılavuz ekte mevcuttur. Özel öğretim kurumlarının değerlendirme form işlemlerini gerçekleştirebilmeleri için ilinizdeki özel öğretim kurumlarına. "Günlük Değerlendirme işlemleri (UOD01005)" sayfası için yetki vermeniz gerekmektedir. Özel öğretim kurumları, değerlendirme gerçekleştirecek öğretmene ait Kullanıcı Adı = TC Kimlik numarası olacak şekilde kullanıcı tanımlayacaktır. TC Kimlik No kısıtlaması boş olmalıdır.

# ÖĞRETMENLİK UYGULAMASI DERSİ BAHAR DÖNEMİ UYGULAMA OKUL BİLGİLERİ

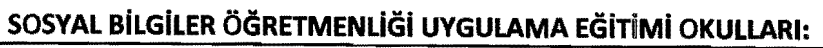

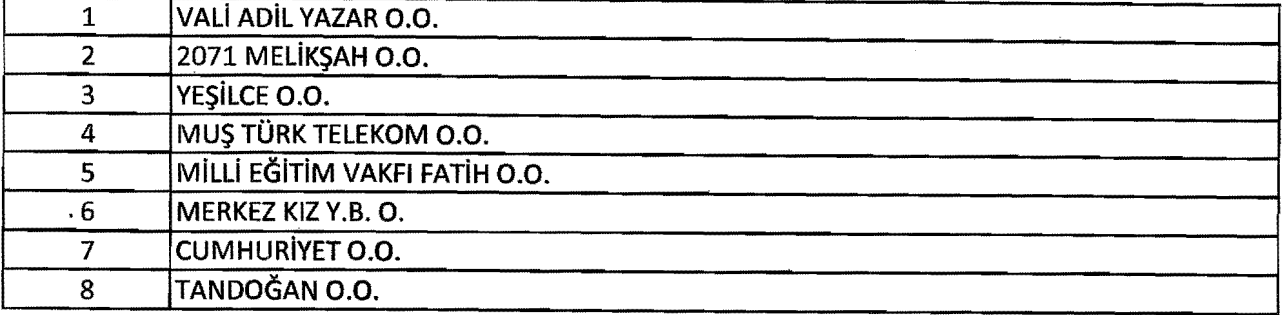

### TÜRKÇE ÖĞRETMENLİĞİ UYGULAMA EĞİTİMİ OKULLARI:

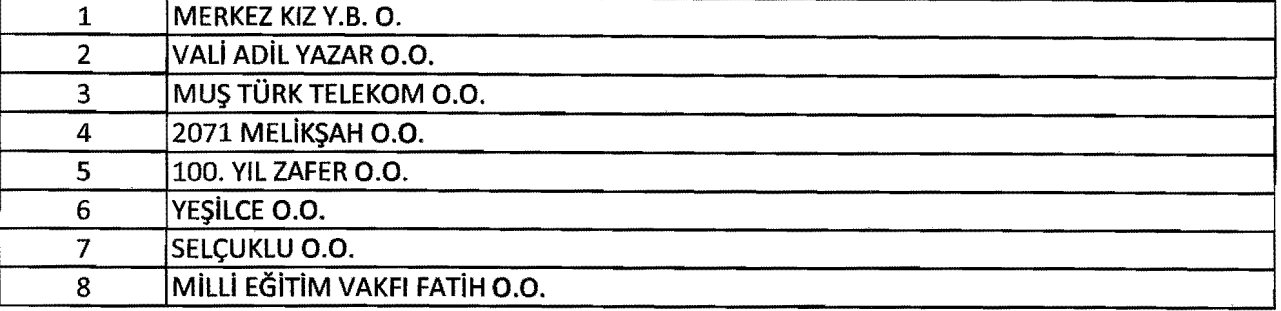

# FEN BİLGİSİ ÖĞRETMENLİĞİ UYGULAMA EĞİTİMİ OKULLARI:

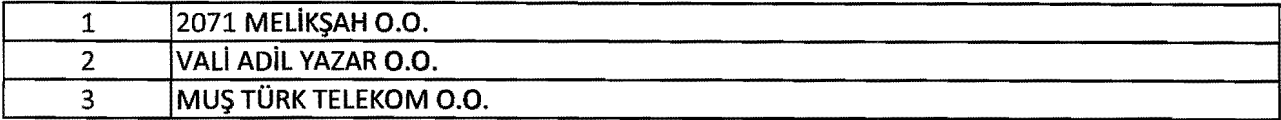

### İLKÖĞRETİM MATEMATİK ÖĞRETMENLİĞİ UYGULAMA EĞİTİMİ OKULLARI:

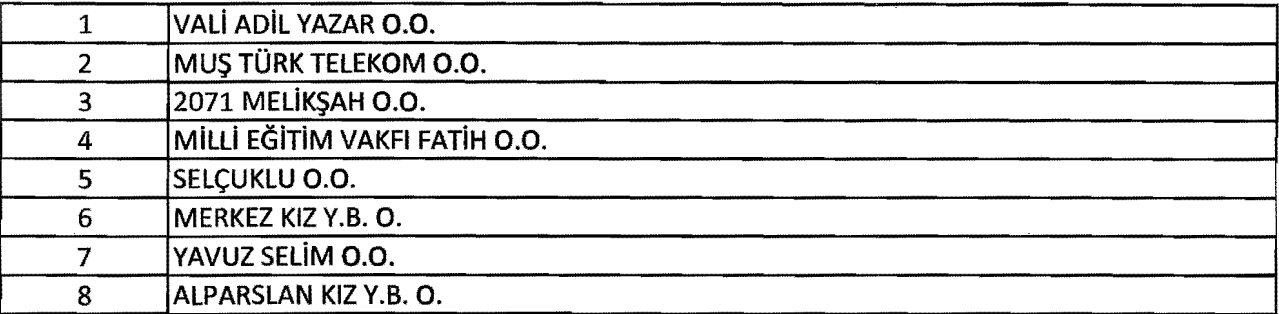

### OKUL ÖNCESİ ÖĞRETMENLİĞİ UYGULAMA EĞİTİMİ OKULLARI:

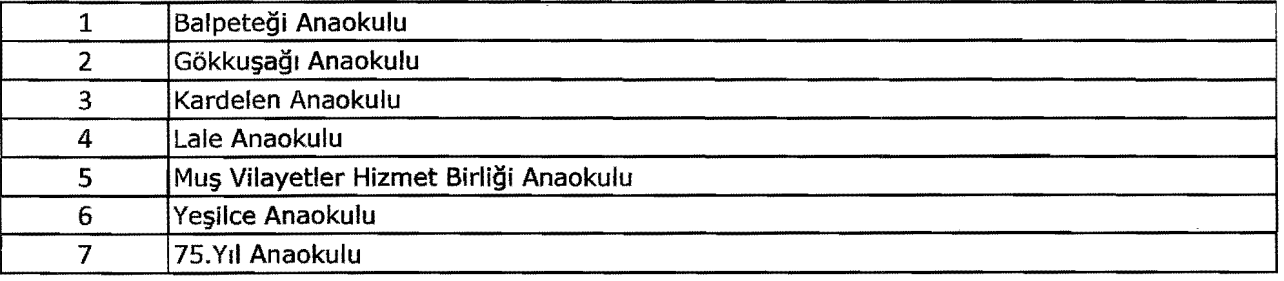

### SINIF ÖĞRETMENLİĞİ UYGULAMA EĞİTİMİ OKULLARI:

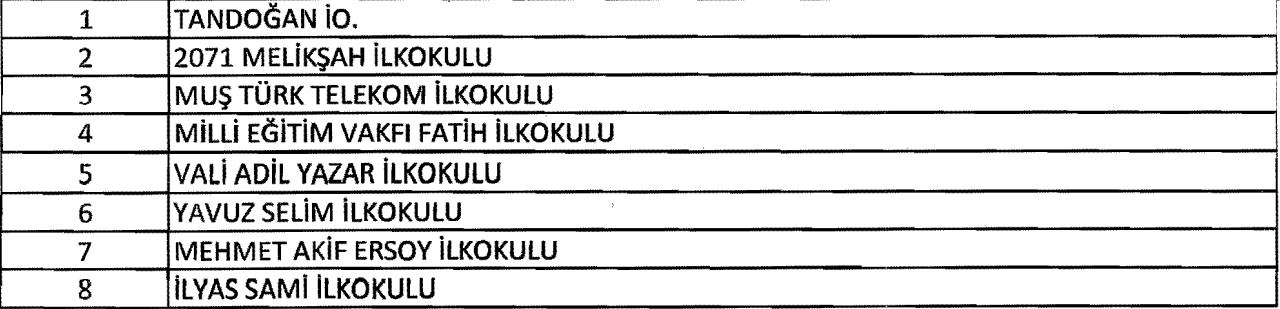